# **Collecting Actionable Data Through Google Analytics Standard Reports**

#### **Jun Baranggan**

*Chief Digital Marketing Strategist* Cebu Digital Hub

## **Understanding Your Account Structure**

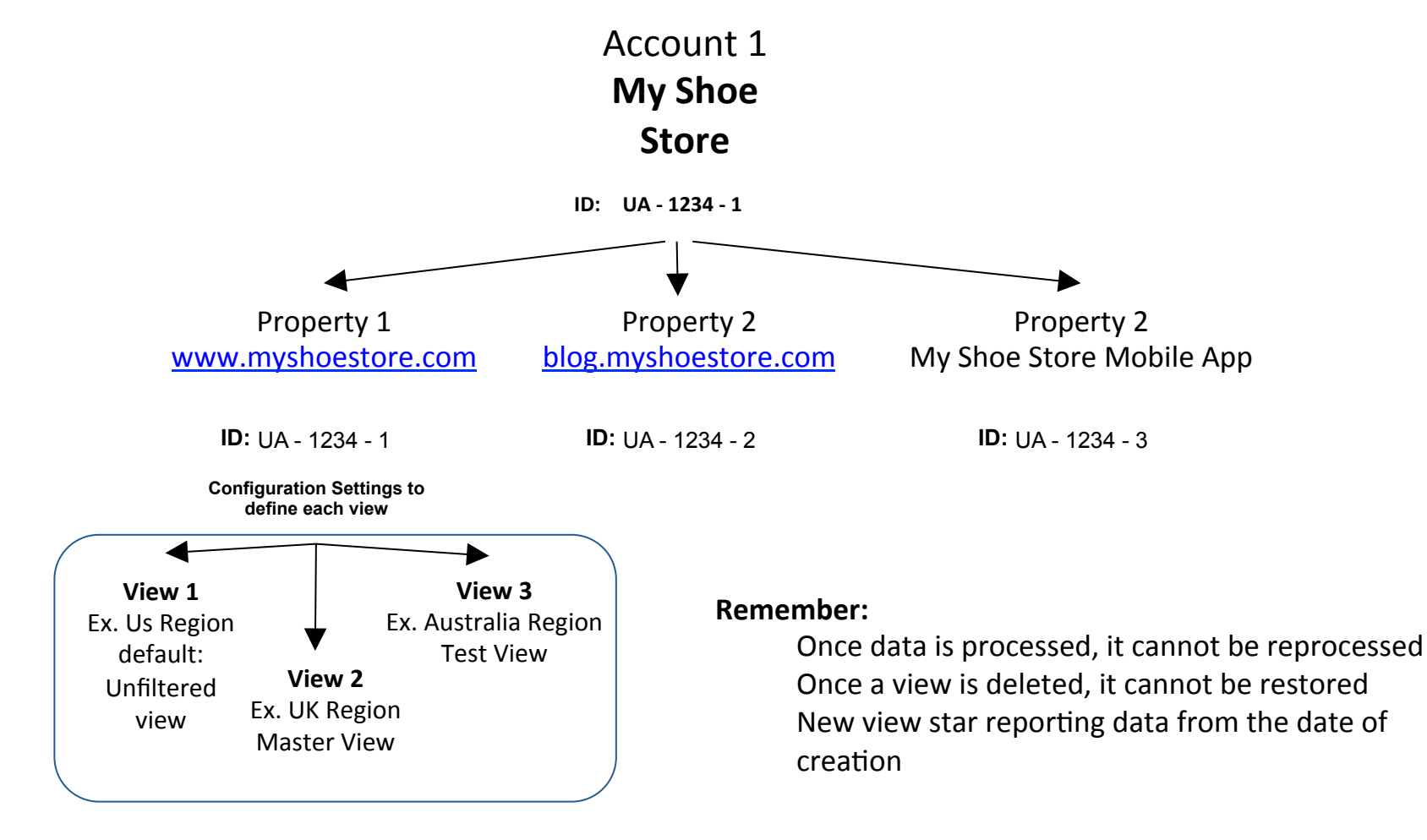

It is recommend that you have at least three views for each property

## **Collecting Campaign Data**

Google Analytics automatically captures number of attributes or dimensions about where the users came from

Two such dimensions are:

Source Medium

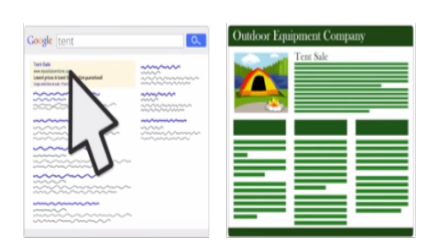

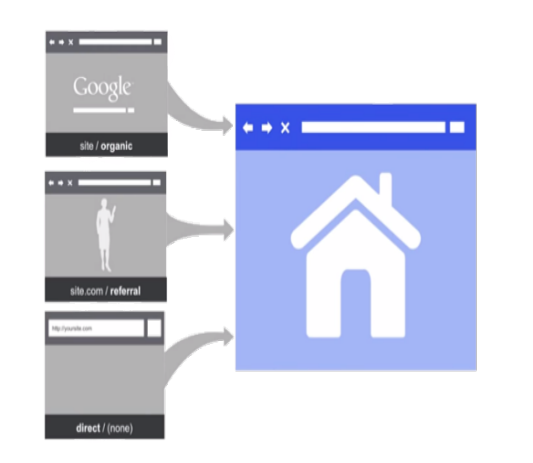

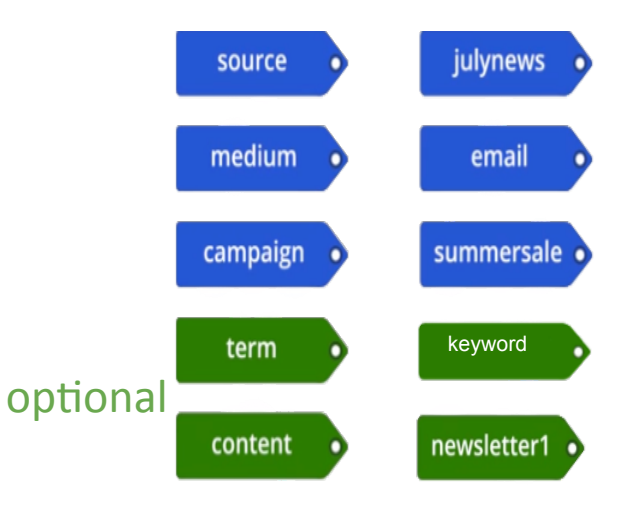

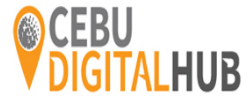

## **Collecting Campaign Data**

#### **When tagging campaign:**

- use consistent spelling
- $\cdot$  use consistent capitalization
- use consistent values for medium e.g. "cpc", "social", and "display"

**Google analytics and Google adwords are connected** so no need to manually add campaign tags

#### Adwords autotagging automatically imports:

- $\triangleright$  campaign
- $\triangleright$  medium
- $>$  source
- $\geq$  ad content
- $\triangleright$  keyword

 $\rightharpoonup$  etc.

- $\triangleright$  keyword match types
- $\triangleright$  ad placement domain
- 

### **Navigating Standard GA Reports**